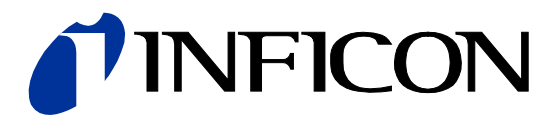

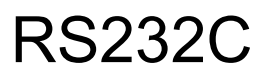

Serial Interface

Cube CDGsci

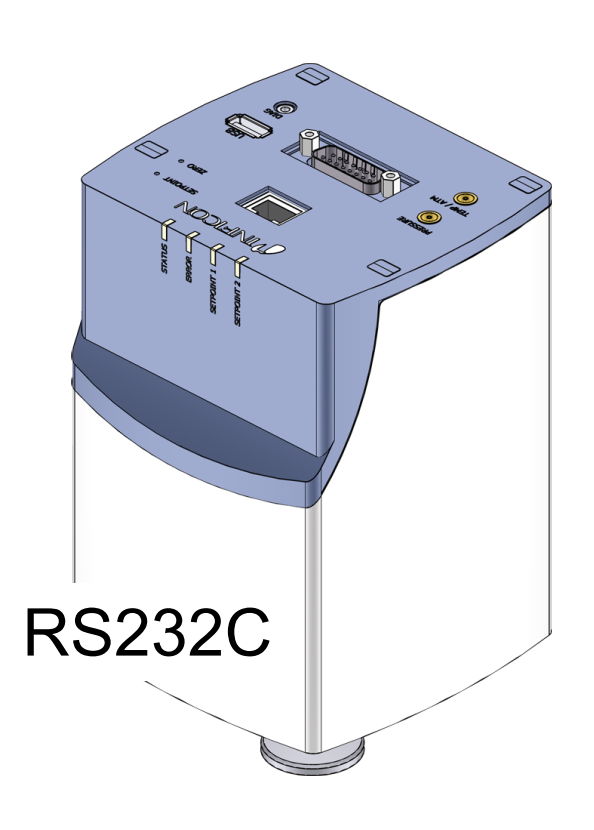

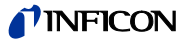

### **General Information**

The RS232C Serial Interface for Cube permits the communication between this digital INFICON Capacitance Diaphragm Gauge and

- an appropriate controller or
- a computer.

The RS232C Serial Interface integrated in the Capacitance Diaphragm Gauge allows to digitally transmit measurement values and information on the gauge status as well as to make parameter settings.

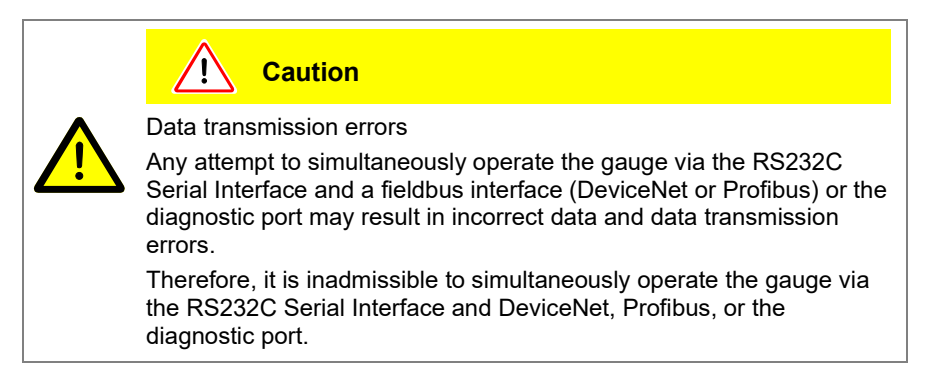

### **Validity**

This document applies to products with part numbers

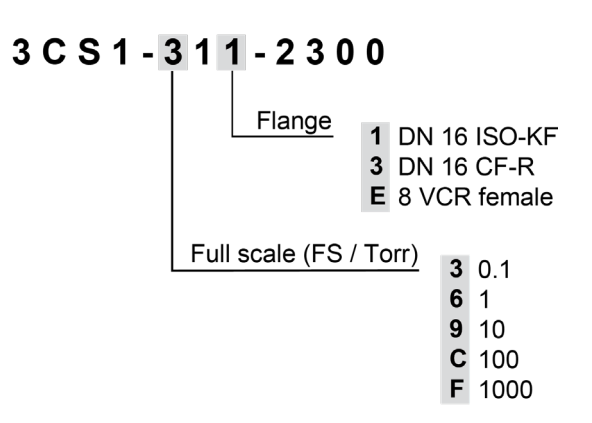

The part number (PN) can be taken from the product nameplate.

If not indicated otherwise in the legends, the illustrations in this document correspond to CDGsci gauges with the DN 16 ISO-KF vacuum connection.

We reserve the right to make technical changes without prior notice.

## **Functional Principle**

The RS232C Serial Interface is used in duplex operation. The gauge continuously (approximately every 100 ms) transmits a nine byte send string without request. Instructions to the gauge are transmitted via five-byte receipt strings. The RS232C Serial Interface is only available on the DIAG port.

Data format

- binary
- 8 data bits
- 1 stop bit
- no parity bit
- no handshake

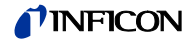

#### Transmission rate

• 9600 Baud

DIAG connector assignment

- TxD inner pin
- RxD middle ring<br>• GND outer ring outer ring

Response time

100 ms for pressure values 200 … 1000 ms for other information or write commands

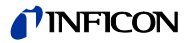

# **1 Interface Protocol**

## **1.1 Send String**

<span id="page-3-0"></span>The complete send string (frame) is nine bytes (byte 0 … 8) long. Bytes 1 … 7 form the data string.

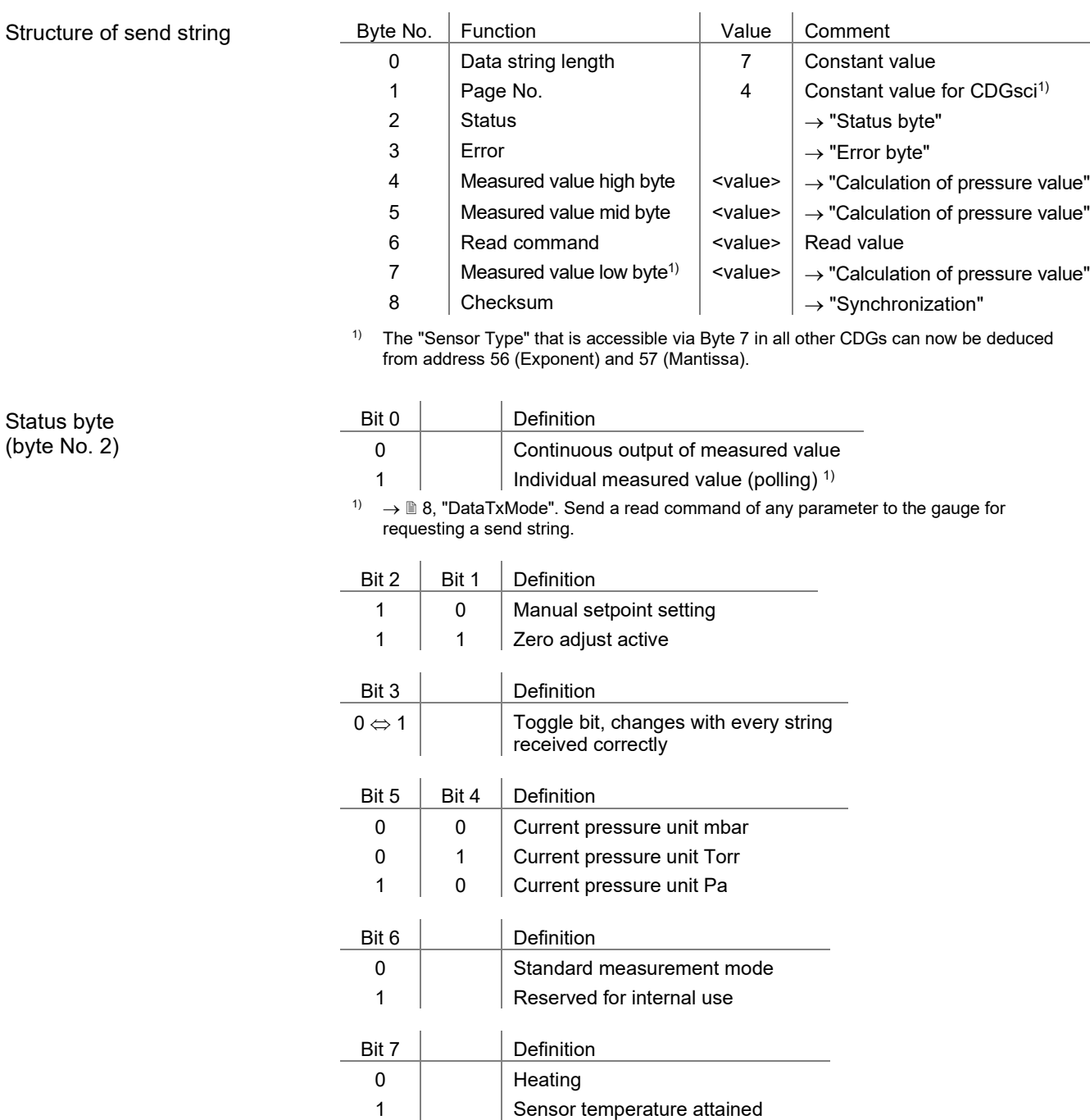

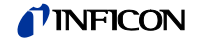

<span id="page-4-0"></span>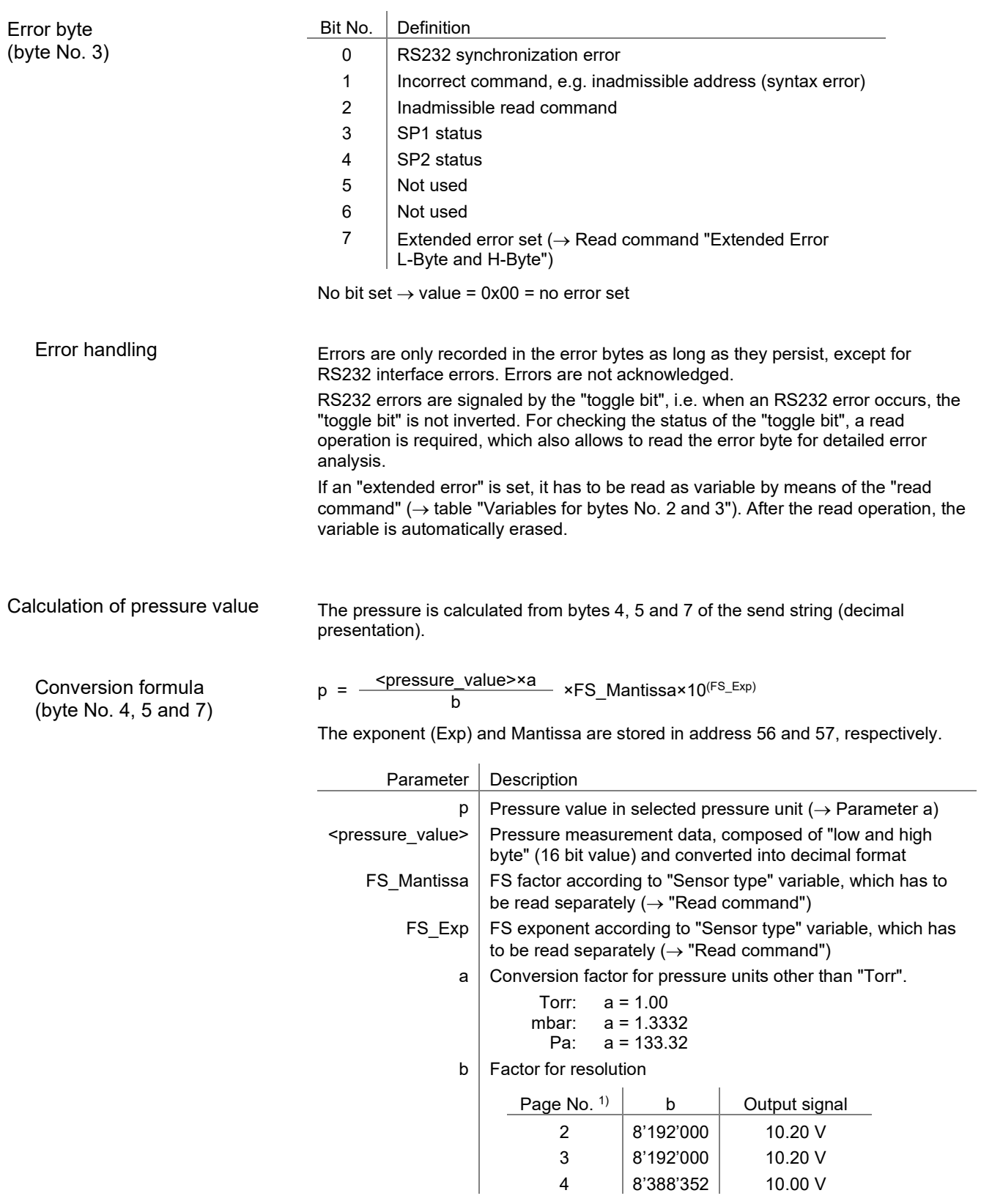

1)  $\rightarrow$  1 [4,](#page-3-0) tabel "Structure of send string", byte no. 1

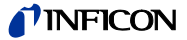

#### Read command (byte No. 6)

All variables in a receipt string that are addressed for reading are output on this byte. For variable types >1 byte, each byte (e.g. low, high, or further bytes) has to be addressed and read individually.

> Read Command L-Byte → Read Data L-Byte Read Command H-Byte → Read Data H-Byte

- After a write operation, the value of the addressed variable is output.
- After a reset (Power on) the software version is output on byte 6.

#### Checksum and synchronization

The recipient (master) is synchronized by checking three bytes:

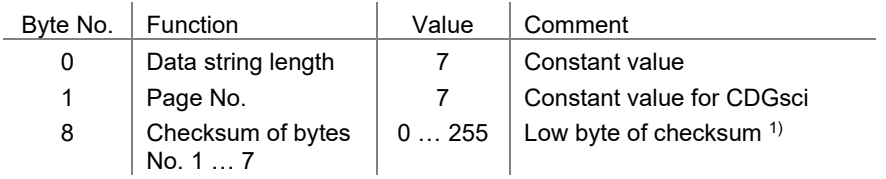

1) Possible high bytes are ignored

Example

The example is based on the following output string:

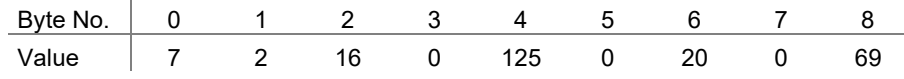

The instrument or controller (receiver) interprets this string as follows:

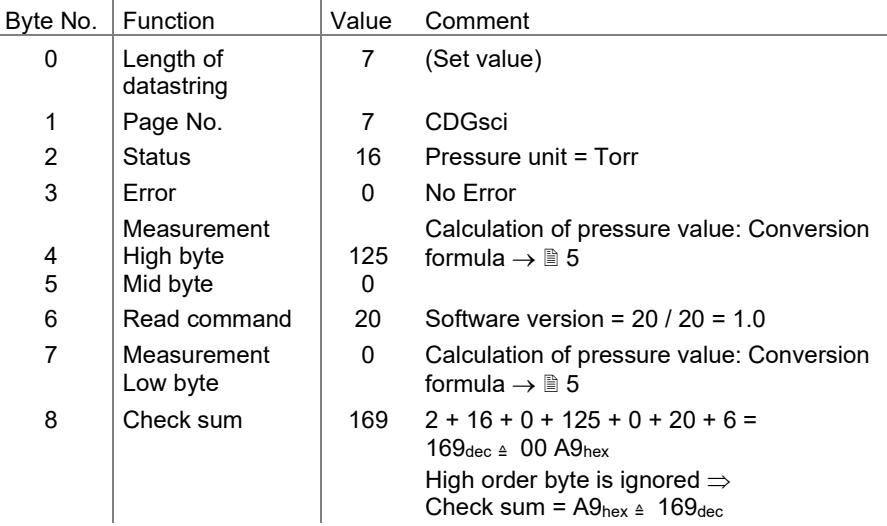

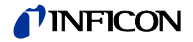

# **1.2 Receipt String**

Commands to the gauge are transmitted in receipt strings (frames) consisting of five bytes (without <CR>). The data string is formed by bytes 1 … 3.

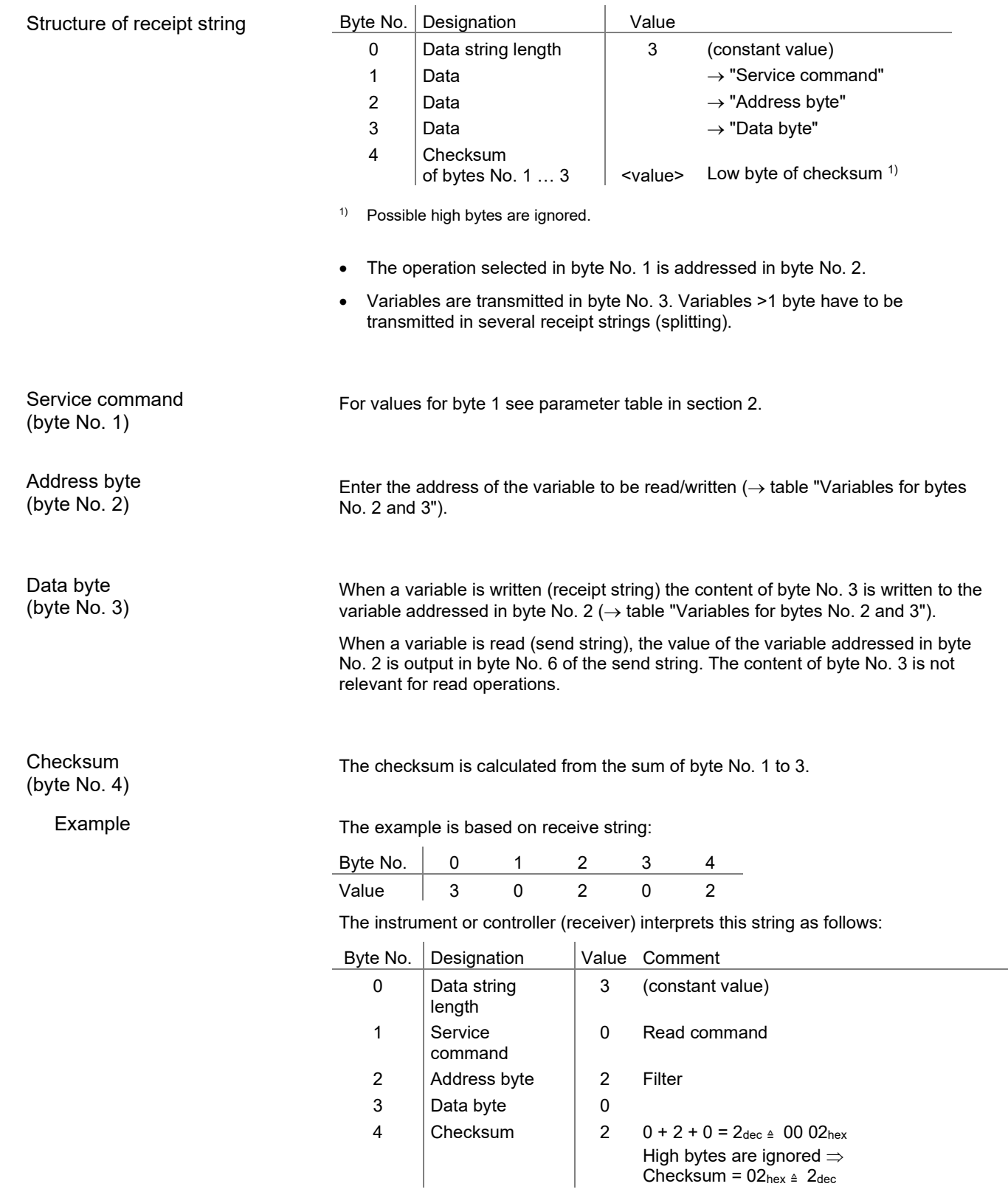

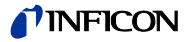

# **2 Parameter Table**

<span id="page-7-0"></span>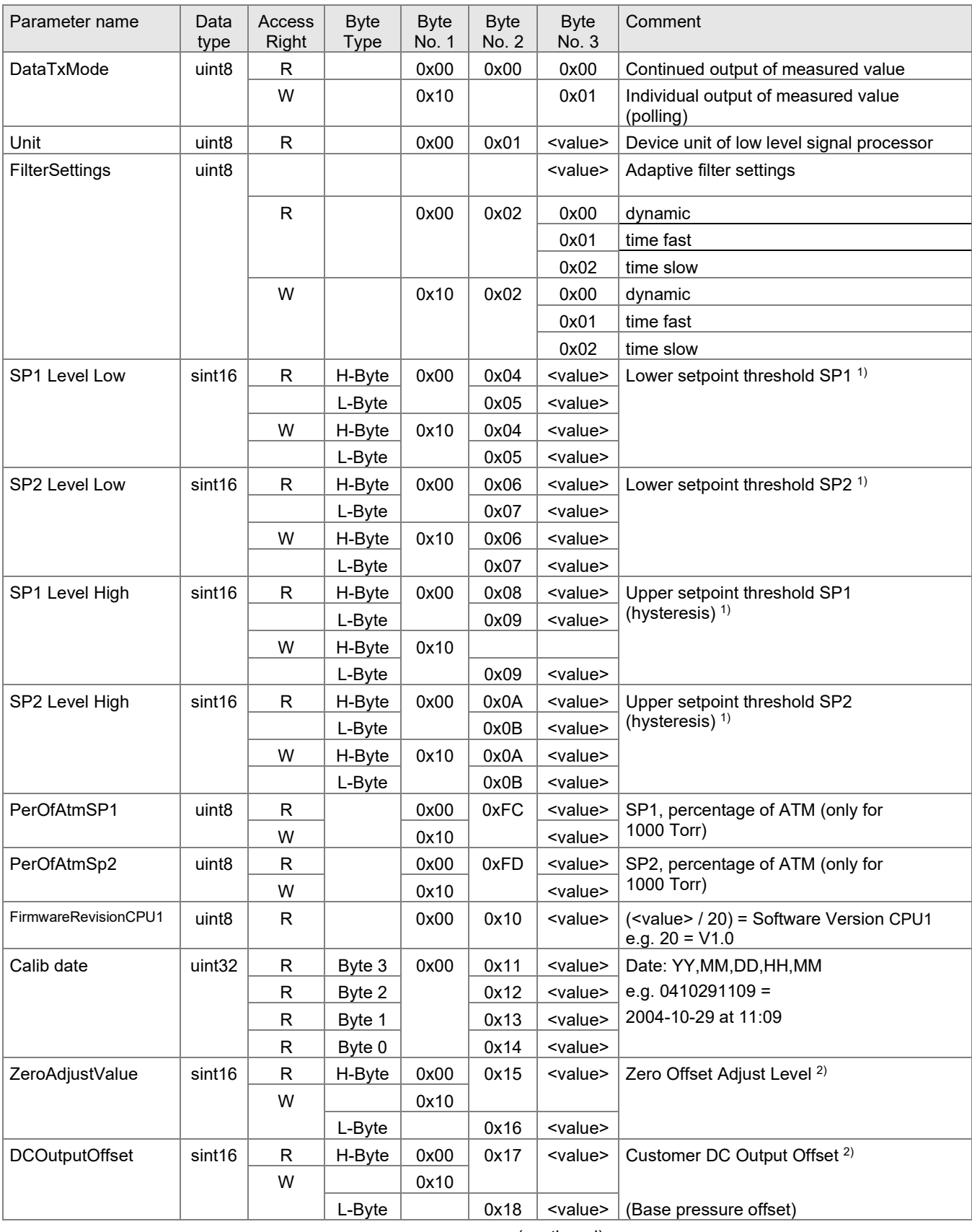

All values in this table are quoted in HEX, thus the prefix '0x'.

(continued)

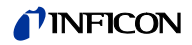

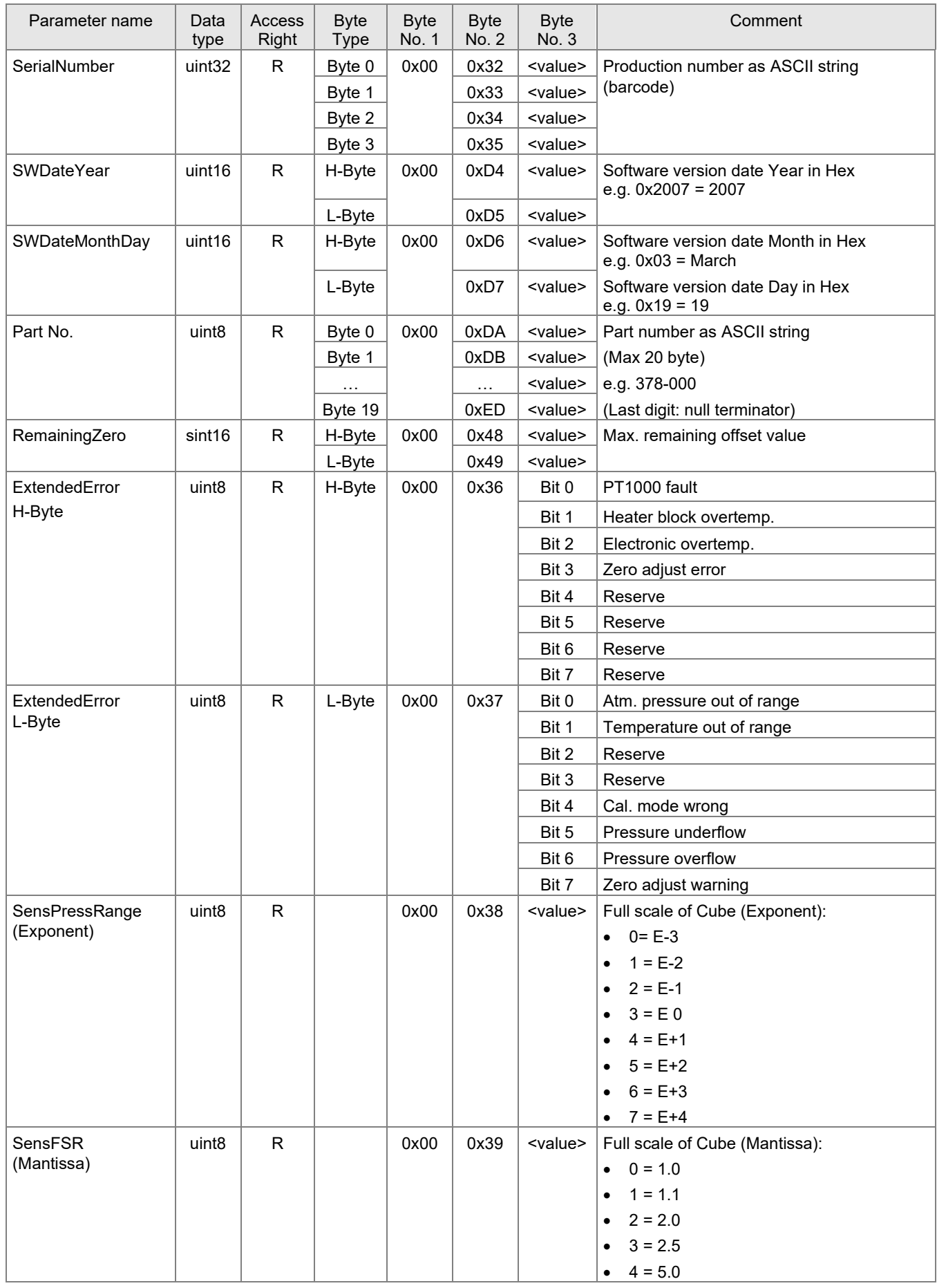

(continued)

## **TINFICON**

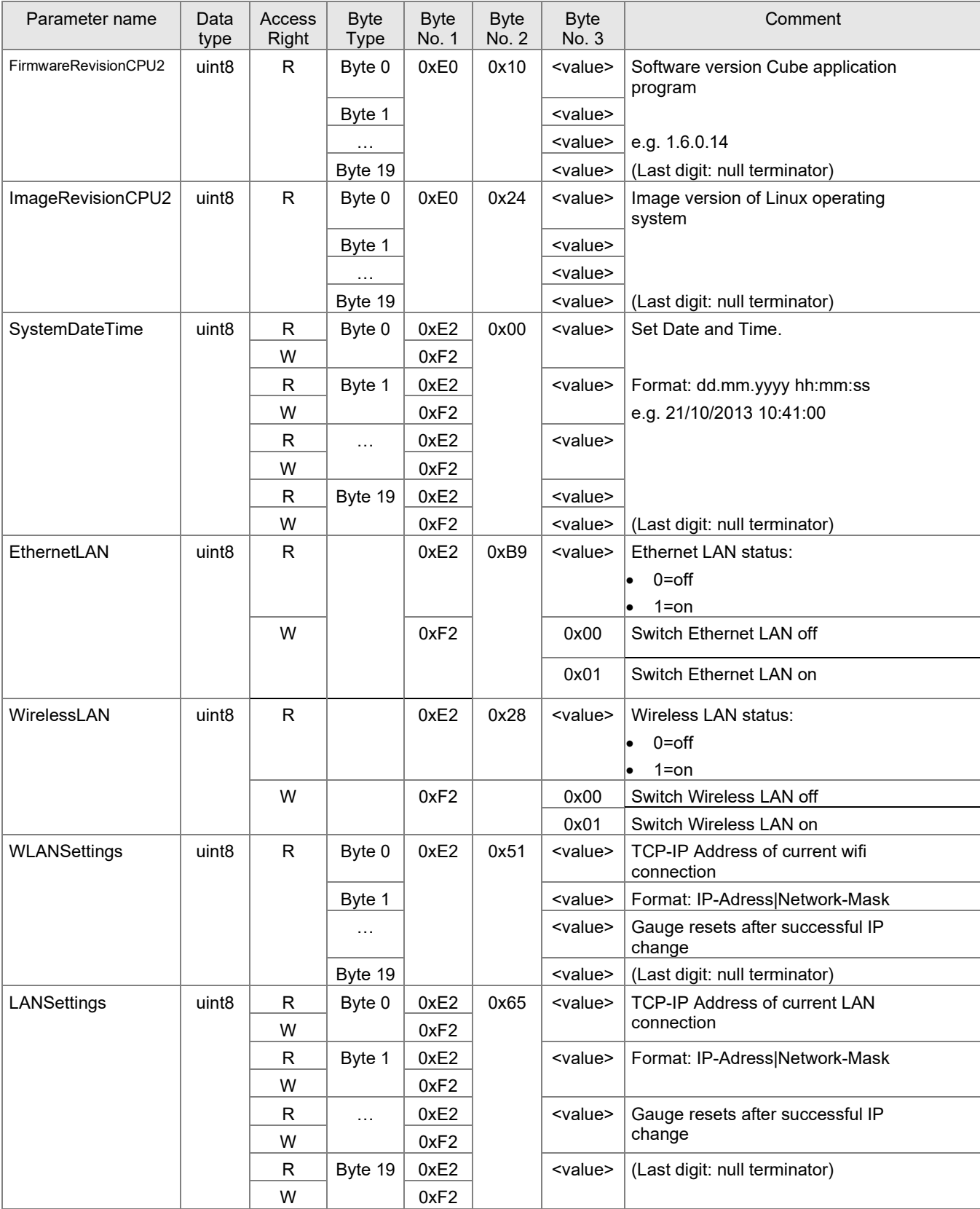

(continued)

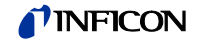

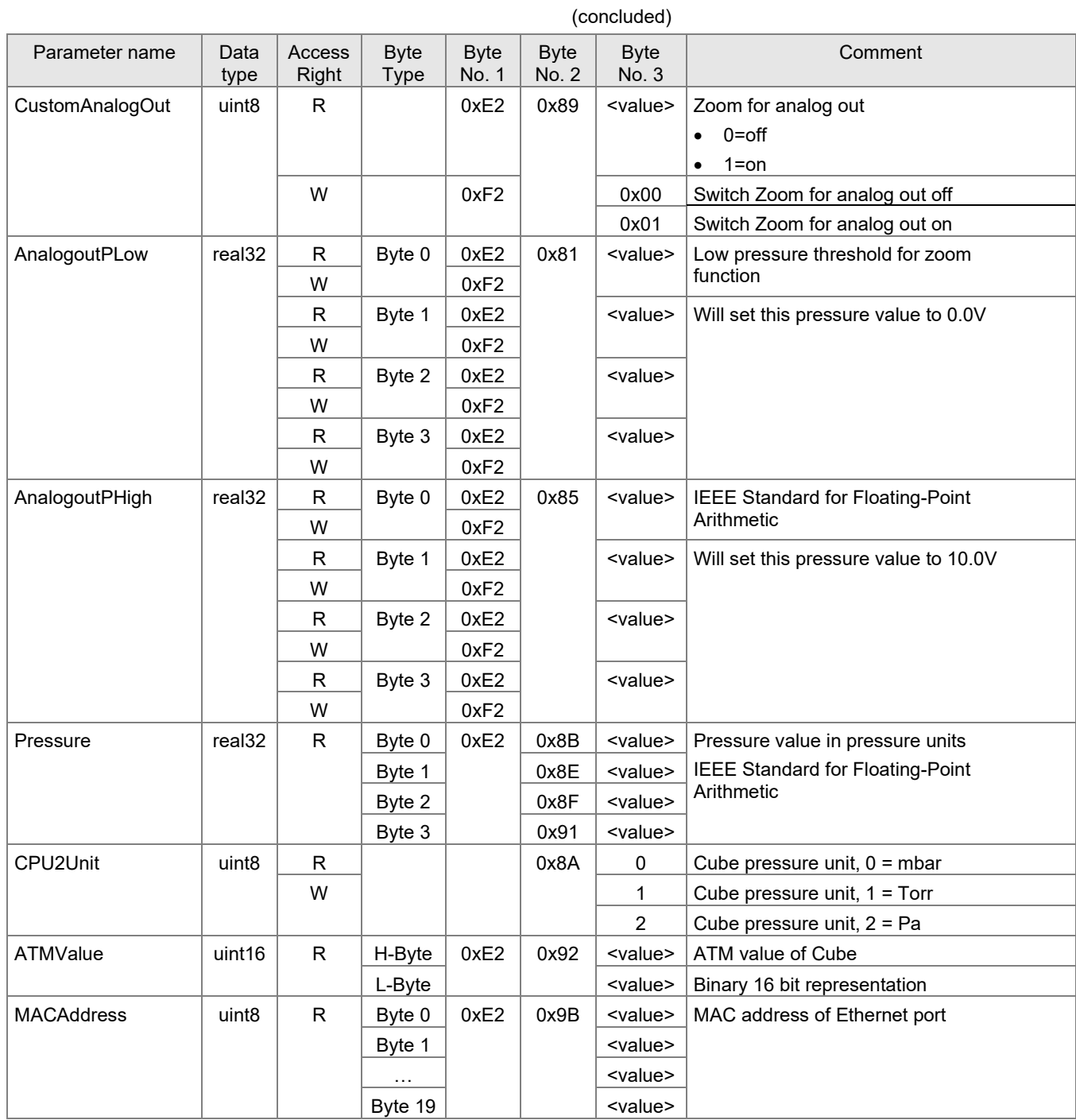

 $RW = Read / Write$   $R = Read$  only

1) Conversion  $\rightarrow$  Section 1.1, byte 6 "Read command"

2) Conversion  $\rightarrow$  Section 1.1, bytes 4 and 5 "Pressure unit"

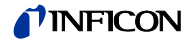

#### Variables for bytes No. 2 and 3 (special services)

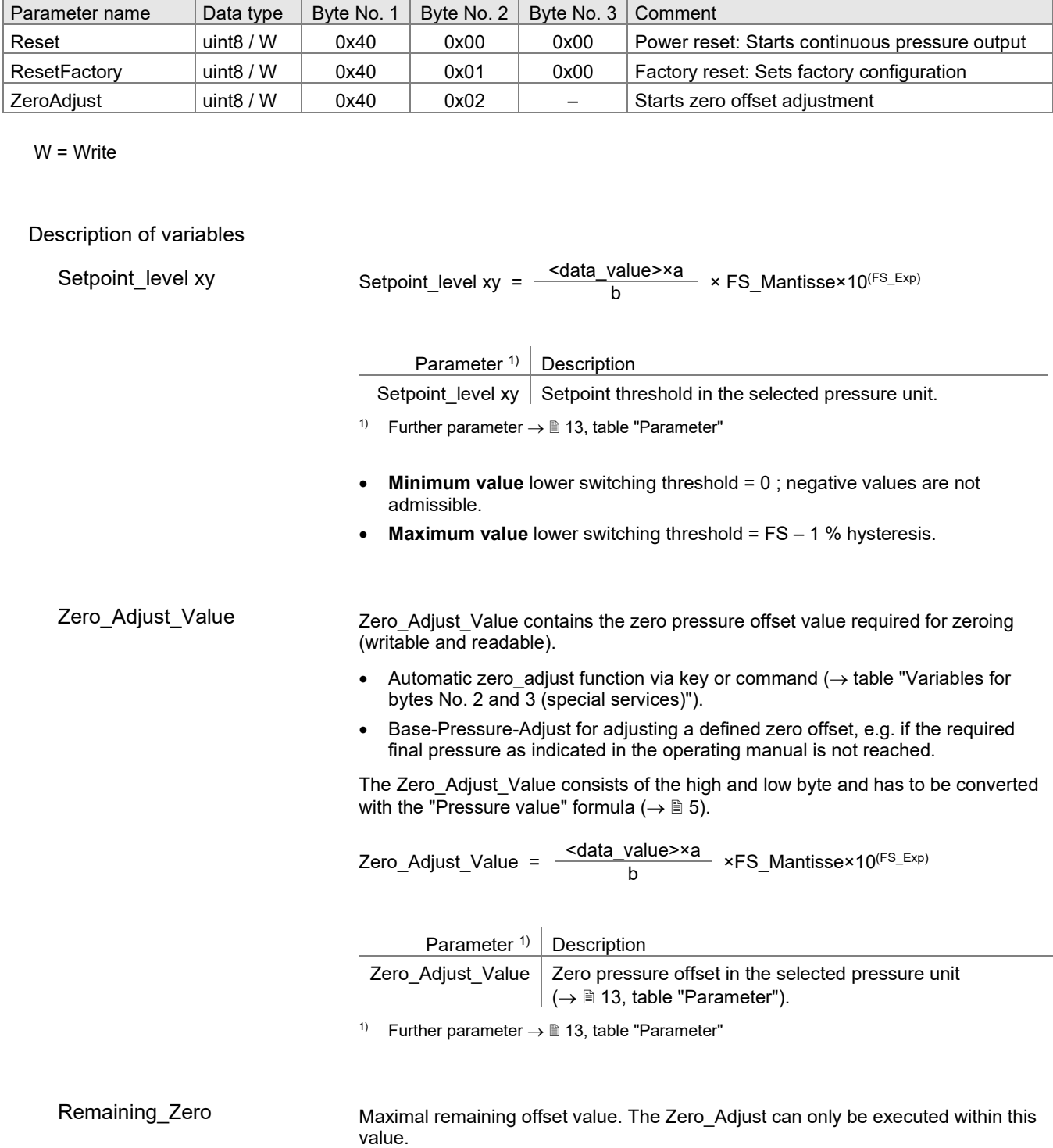

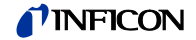

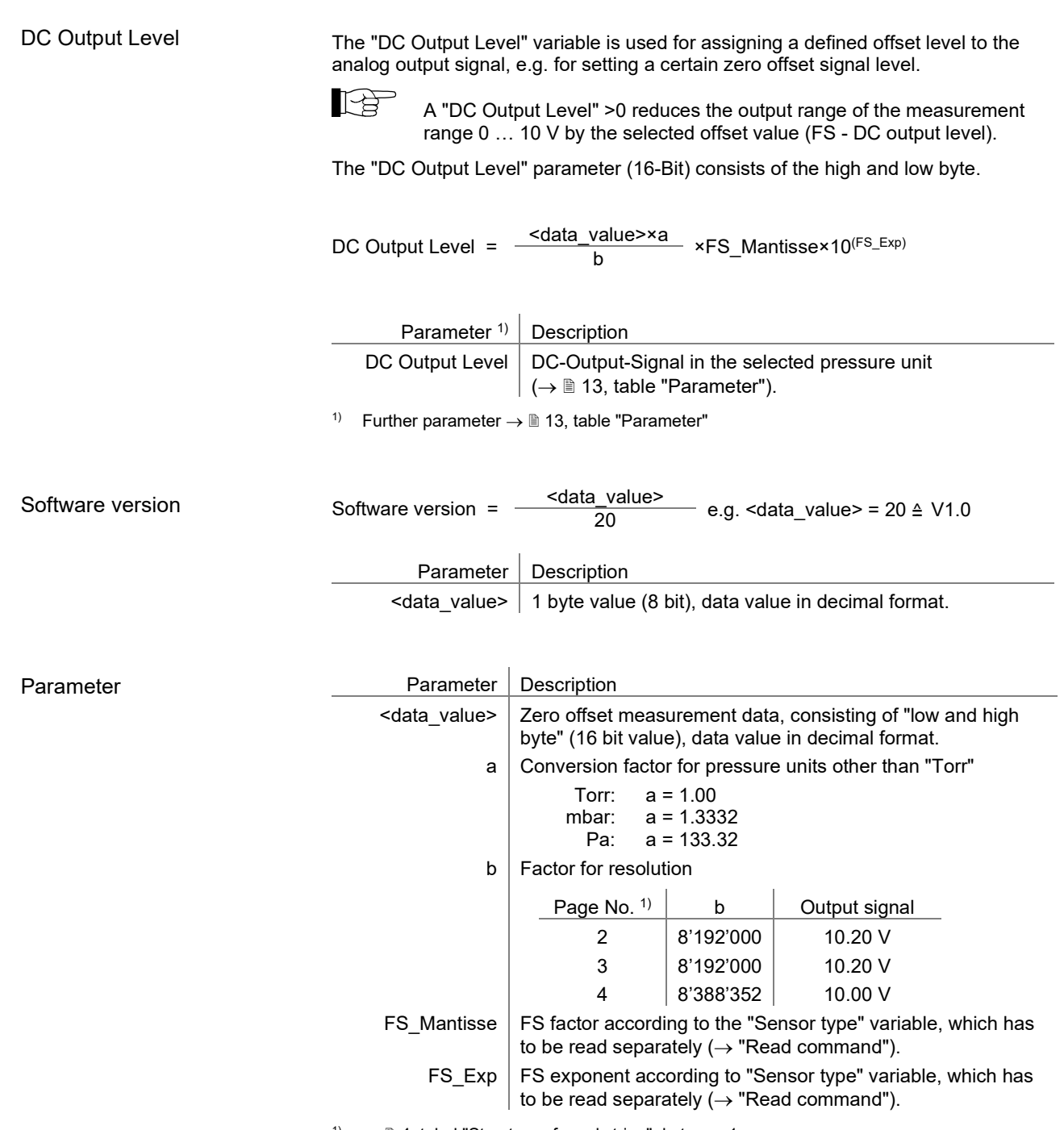

<span id="page-12-0"></span> $1)$   $\rightarrow$  1 [4,](#page-3-0) tabel "Structure of send string", byte no. 1

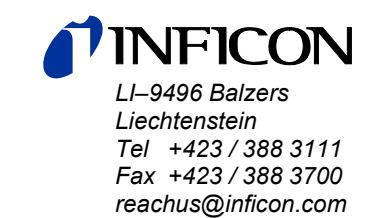

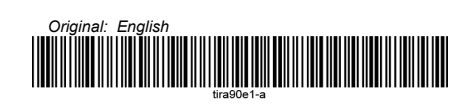

*www.inficon.com*